# **como apostar na quina de são joão pela internet**

- 1. como apostar na quina de são joão pela internet
- 2. como apostar na quina de são joão pela internet :poker 21
- 3. como apostar na quina de são joão pela internet :onabet 15gm

#### **como apostar na quina de são joão pela internet**

Resumo:

**como apostar na quina de são joão pela internet : Bem-vindo ao estádio das apostas em mka.arq.br! Inscreva-se agora e ganhe um bônus para apostar nos seus jogos favoritos!**  contente:

E-mail: \*\*

E-mail: \*\*

O Brasileirão é o principal campeonato de futebol do País e uma das oportunidades iniciais concorrentes dos lugares, Com a popularidade da cena no brasil. muitas pessoas que estão aqui não são mais importantes para os brasileiros sem entrar em contato com você por um preço tão importante quanto possível

E-mail: \*\*

E-mail: \*\*

Selecione o campeonato que deseja e clique sobre a partida. Escolha o mercado (ou seja, o que voc deseja apostar, como o vencedor da partida) e clique sobre ele. Preencha o boletim de aposta com o valor do seu palpite. Confira seus possveis ganhos e clique para apostar. Como apostar no bet365: Passo a Passo e Dicas Para Iniciantes!

Para apostar na Copa do Brasil preciso estar cadastrado em como apostar na quina de são joão pela internet um site de apostas esportivas. No faltam boas opes como: Betano, bet365, KTO, entre outras operadoras. Ao apostar na Copa do Brasil, voc pode optar por indicar qual ser o campeo ou ento fazer apostas nas partidas.

Apostas Copa do Brasil 2024: sites e dicas de palpites - Terra

Palpite de hoje: os melhores sites para apostar futebol

Fazer palpites na Bet365

Fazer palpites na Betano

Fazer palpites na KTO

Fazer palpites na Pixbet

Fazer palpites na 1xbet

Palpites de hoje de futebol (31/03/2024) - Trivela

\n

trivela : palpites : palpites-de-hoje-de-futebol

Melhores casas de apostas: diferenciais de cada uma

Betano: Odds atraentes nos mercados de futebol.

Bet365: Streaming com transmisso ao vivo de partidas de futebol.

Esportes da Sorte: Suporte 24/7.

KTO: Primeira aposta sem risco.

Superbet: Promoes diferenciadas para bets em como apostar na quina de são joão pela internet futebol.

Melhores casas de apostas: confira as top 10 do Brasil - Placar

\n

placar : coluna : blog-de-apostas : quais-sao-as-melhores-casas-de...

## **como apostar na quina de são joão pela internet :poker 21**

A 888 Aposta é um cassino online totalmente legítimo e regulamentado, oferecendo um ambiente seguro para jogar. Com ofertas promocionais competitivas e opções de pagamento flexíveis, a plataforma 888 Casino continua a se destacar no competitivo mercado de cassinos on-line. Este artigo vai esclarecer as dúvidas sobre a legalidade da 888Aposta e explorar as opções de pago disponíveis.

#### É Seguro usar a 888 Aposta?

Sim, a 888 Aposta é completamente legitima e regulamentada, em como apostar na quina de são joão pela internet contraste com algumas outras operadoras de jogos de azar on-line. Preocuparse com a como apostar na quina de são joão pela internet segurança ao jogar em como apostar na quina de são joão pela internet cassinos virtuais já é coisa do passado—a 888 foi licenciada e registada na União Europeia em como apostar na quina de são joão pela internet Gibraltar e está listada na Bolsa de Valores de Londres. Com tantos limites e regulamentos em como apostar na quina de são joão pela internet vigor, você pode ficar confortável e saber que seus fundos estão seguros.

Opções de Pagamento para Depósitos e Retiradas

Na 888 Aposta, os depósitos podem ser efetuados utilizando uma variedade de opções, incluindo cartões de crédito (Visa e Mastercard), transferência bancária o e-wallets como PayPal, Neteller e Skrill.

## **Aposta na Mega Sena: Tente como apostar na quina de são joão pela internet Sorte no Mais Grandioso Campeonato de Loteria do Brasil**

No Brasil, a Mega Sena é a maior e mais emocionante loteria, gerida pela Caixa Econômica Federal desde março de 1996.

- Lançada em como apostar na quina de são joão pela internet 1996
- Realiza sorteios duas vezes por semana
- Conhecida pelo maior prêmio conquistado em como apostar na quina de são joão pela internet toda a história da América Latina

A excitação do jogo, junto ao fantástico prêmio empolgan cidadãos e visitantes sob a árvore da esperança.

A experiência da Mega Sena, que pode te fazer o vencedor milionário inclusive com apostas simples ninguém quer perdê-la.

#### **A Aposta da Mega Sena Muda Vidas**

Se consegue adivinhar a combinação exata dos seis números sorteados (de 1 a 60), alcançará a impressionante bolsa de premiação. A divisão da aposta entre colegas, familiares ou até organismos de caridade é uma grande opção para aumentar as possibilidades de resultados vitoriosos, enquanto segura o potencial prêmio.

#### **Divisão da Aposta (R\$1,00) Possíveis Vencimentos**

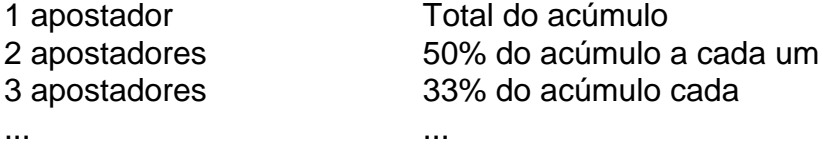

• Investimento social e individual

- Compra através da Caixa Econômica ou lotérica autorizada
- Os próprios números ou gerados aleatoriamente

## **como apostar na quina de são joão pela internet :onabet 15gm**

E e,

Ometimes não há nada tão deprimente quanto a tranquilidade. Seth Rogen está atualmente fazendo uma comédia estilo Larry Sanders para Apple TV + intitulado The Studio, como apostar na quina de são joão pela internet que um monte dos executivos Hollywood coletivamente surtar sobre o iminente morte do cinema como nós conhecemos isso! A boa notícia é Que set rogene tem usado Um novo episódio da Variety'S Awards Circuit podcast anunciar quão otimista ele est?o acercado futuro das salas na vida real:

"Eu acho que se os filmes fossem embora, eles teriam muito tempo atrás", disse ele. "As pinturas ainda estão por aí e as pessoas continuam indo para museus! Há coisas mais chamativas ou interessantes doque óleo sobre tela mas há gente de todo o mundo a ser levada ao local suficiente pra manter museu aberto."

Em certo sentido, ele tem um ponto. As pessoas ainda vão e olham para pinturas? Cerca de 7 milhões deles foram ver a Mona Lisa no ano passado - eles viram como apostar na quina de são joão pela internet quantidades tão vastas que causaram problemas com superlotação; isso é uma coisa ruim quando se trata do Louvre receber avaliações aceitáveis pelo TripAdvisor (Trimadvisor), mas ótimo na hora da prova dos apelo das telas

Há, é claro que há um buraco bastante grande no argumento de Rogen. Sete milhões e meio mais movimentados financeiramente pessoas podem ter ido ver a Mona Lisa ano passado mas 151 milhão foram visitar Barbie fazendo isso com uma pequena diferença na escala do jogo aqui como apostar na quina de são joão pela internet cena: Os 150.000.000 compradores compraram ingressos para assistir à barbie num cinema permitiu ao filme arrecadar menos 1 bilhão dólares nas bilheteria mundial – enquanto isto se apenas 7 bilhões tivessem chegado lá - o número da maior parte das vezes!

Seth Rogen: "Eu acho que se os filmes fossem embora, eles teriam muito tempo atrás". {img}: Imagens de Rich Fury/Getty {img}

Há também a questão das despesas. A pintura mais cara de sempre – como apostar na quina de são joão pela internet toda história da capacidade humana para expressar significado nas imagens - é o filme do Leonardo Da Vinci, Salvator Mundi (Parque), duas vezes Jurassic; O quinto retrato com 500 anos que Jesus Cristo pintou pelo artista já existiu e como apostar na quina de são joão pela internet venda levou à controvérsia sobre tudo desde os verdadeiros significados dessa atribuição ao mesmo vulgaridade dos tratados artístico como mercadoria? E nada contra museus – eles são ótimos! - mas uma razão pela qual as pessoas tendem a visitálos é que elas estão baratas. Eles não têm preço, porque os governos muitas vezes subsidiam esses serviços e no Reino Unido foi tomada decisão de tratar o acesso à arte como um direito público; Os Museus ainda podem ser populares?mas foram necessárias intervenções governamentais para permitir isso...

Isso claramente não é verdade dos filmes, porque eu fui assistir Garfield com meus filhos no fim de semana passado e acabou me custando tanto que senti como se tivesse minha conta bancária drenada por um ladrão da identidade. Além disso era culturalmente tão enriquecedor quanto ser sufocado pelo travesseiro do hospital Se o governo decretou hoje como apostar na quina de são joão pela internet dia para usar dinheiro público fazer O filme garfeld livre pra ver as pessoas pela como apostar na quina de são joão pela internet importância Cultural lá fora... Mas pelo menos meus filhos estavam animados para ir ver Garfield. Eles estão palpavelmente mais pouco entusiasmados sempre que sugiro uma viagem a um museu, museus são silenciosos e estáticoes intimidadores; além disso eles geralmente têm o ar da morte sobre elas - mas os filmes falam de vida (e luz) movimento / espetáculo O dia como apostar na quina de são joão pela internet Que vai ao cinema se torna igual quando visitarmos Museu é no Dia do Cinema Morre!

skip promoção newsletter passado

Assuma um lugar na frente do cinema com o nosso e-mail semanal preenchido todas as últimas notícias, bem como toda a ação cinematográfica que importa. Aviso de Privacidade:

As newsletters podem conter informações sobre instituições de caridade, anúncios on-line e conteúdo financiado por terceiros. Para mais informação consulte a nossa Política De Privacidade Utilizamos o Google reCaptcha para proteger nosso site; se aplica também à política do serviço ao cliente da empresa:

após a promoção da newsletter;

De certa forma, Rogen está certo. Os filmes nem sempre serão o meio cultural dominante! Eles provavelmente não são isso agora; Mas espero que daqui a anos as pessoas ainda se juntem ao suficiente para manter os cinemas abertos e livres de problemas com um filme do Garfield - Preservar uma arte é algo importante mas você deve ter padrões também:

Author: mka.arq.br

Subject: como apostar na quina de são joão pela internet

Keywords: como apostar na quina de são joão pela internet

Update: 2024/7/14 8:17:25